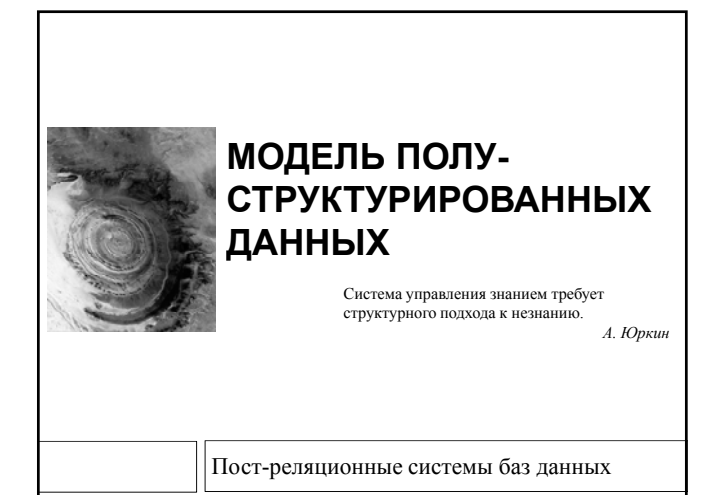

#### Содержание

 $\overline{2}$ 

**3**

- Модель полуструктурированных данных
- Поддержка XML данных в СУБД Oracle
- Язык запросов XQuery
- XML СУБД Sedna

Пост-реляционные системы баз данных М.Л. Цымблер

#### Модель полуструктурированных данных

- В модели полуструктурированных (semistructured) данных отсутствует фиксированная схема данных – в отличии от реляционной, ОО и ОР моделей.
	- Данные сами по себе несут информацию о своем представлении .
	- Представление данных может изменяться произвольно (со временем и/или в контексте конкретной базы данных)
- Основные функции модели
	- Интеграция данных
	- Представление XML документов

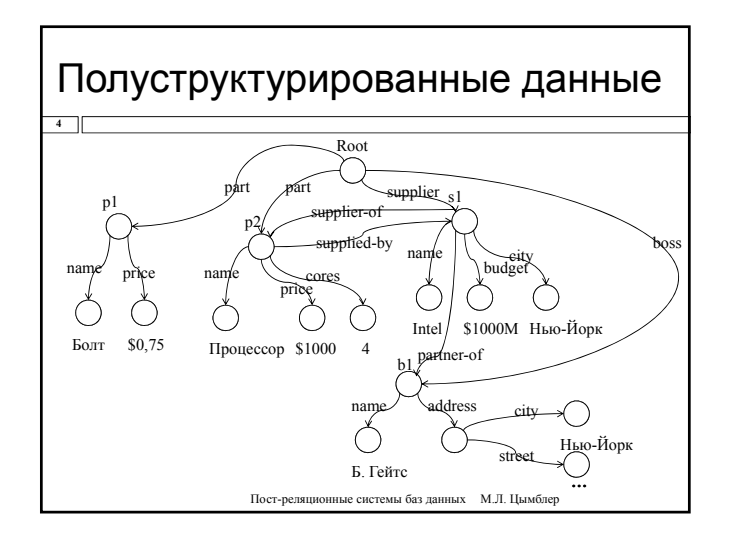

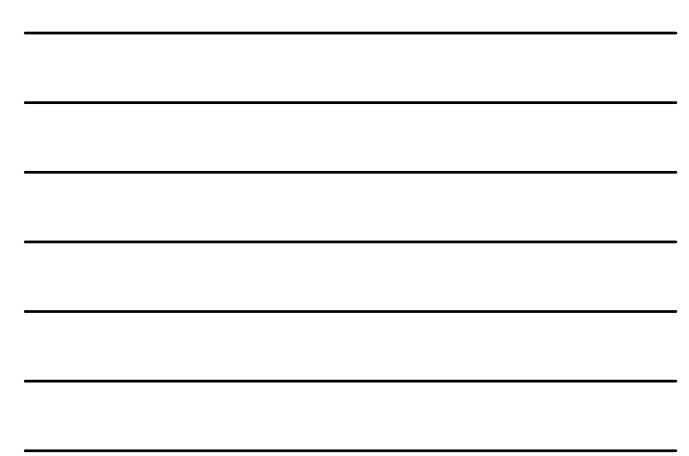

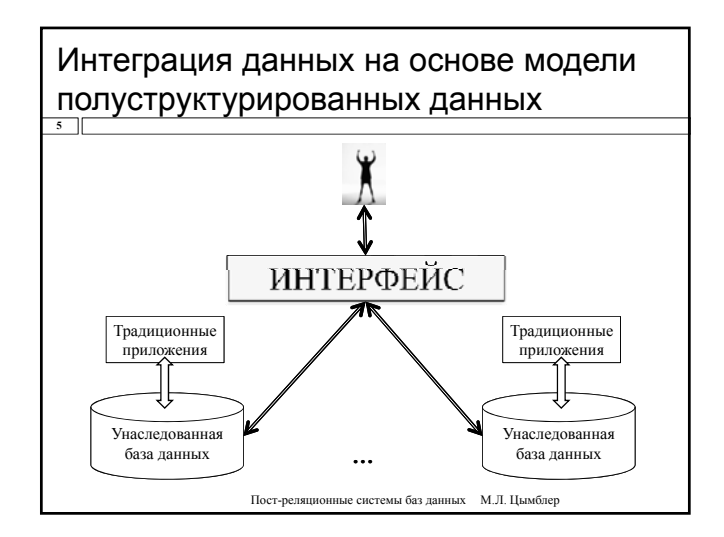

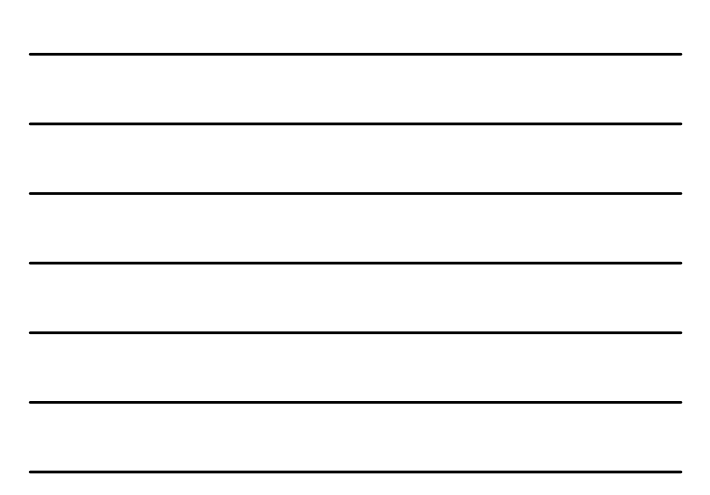

#### Поддержка XML данных в СУБД **6** XML данные как тип BLOB в СУБД  $\blacksquare$ СУБД не знает семантику BLOB-поля и не умеет его обрабатывать API для работы СУБД с XML данными Формирование реляционной схемы по XML схеме или DTD; преобразование запросов <sup>к</sup> XML данным <sup>в</sup> запросы <sup>к</sup> реляционной схеме XML данные как тип XMLTYPE в СУБД СУБД умеет обрабатывать XML данные (проверка по XML схеме, преобразование текста <sup>в</sup> XML <sup>и</sup> обратно) XML СУБД  $\blacksquare$  XML-документы вместо реляционных таблиц, специальный язык запросов вместо SQL

## Поддержка XML данных в СУБД Oracle

- □ Тип данных XMLTYPE
	- **Поле реляционной таблицы может иметь тип XMLTYPE**

**• Таблица может иметь (объектный) тип XMLTYPE** 

- **Контроль соответствия данных типа XMLTYPE** определению типа (DTD) или схеме (XML Schema) документа
- п Функции PL/SQL и методы объектного типа XMLTYPE для работы с XML данными

**□** Преобразование текста в XML элемент и обратно

• Отбор XML данных в соответствии с условием XPath

Пост-велящонные системы баз ланных  $\blacksquare$  М II Нымблев

# Тип данных XMLTYPE

 $\overline{\bullet}$ create table books ( bookno number primary key,<br>description XMLTYPE); insert into books values ( 100, XMLTYPE('  $$ <title> Язык программирования Cu </title>  $\alpha$  author  $\overrightarrow{b}$ . Kephuran  $\alpha$  author <author> Д. Ритчи </author>  $<$ pages>271  $<$ /pages>  $\langle \text{book} \rangle$ ');

Пост-реляционные системы баз данных М.Л. Цымблер

## Тип данных XMLTYPE

 $\overline{9}$ 

insert into books values ( 101. XMLTYPEC  $\leq$ ?xml version="1.0"?> <!DOCTYPE book [ <!ELEMENT book (title, author\*, pages)><br><!ELEMENT title (#PCDATA)> <!ELEMENT author (#PCDATA)>  $\leq$ !ELEMENT pages (#PCDATA)> |>  $$ <title> Незнайка на Луне </title>  $\frac{20}{\text{cathor}}$  H. Hocob  $\frac{20}{\text{cathor}}$ <br>  $\frac{20}{\text{c}}$  = 103  $\frac{2}{\text{pages}}$ <br>  $\frac{20}{\text{podes}}$ 

#### Функции для работы с XMLTYPE-данными **10**  $\Box$  ExtractValue – извлечение значения XML элемента select bookno, ExtractValue(description, 'book/title') from books;  $\Box$  ExistsNode – отбор XML данных по условиям XPath select bookno, b.description.XMLDATA from books b where b.description.ExistsNode('book[author="H. Носов"]')=1;

Пост-реляционные системы баз данных М.Л. Цымблер

# XMLTYPE как объектный тип

create table xmlbooks of XMLTYPE; insert into xmlbooks values (XMLTYPE('…')); select \* from xmlbooks b; -- XML элементы select value $(x)$  from xmlbooks  $x$ ;

select XMLDATA from xmlbooks;

Пост-реляционные системы баз данных М.Л. Цымблер

# Функции преобразования XML данных **12**

XML→текст

 $\overline{11}$ 

- column xdoc format a80 select bookno, b.description.Extract('/book/author') xdoc from books b;
- select bookno, ExtractValue( b description Extract('/book/title') b.description.Extract( /book/title ), '/title') xdoc <sup>t</sup>/title') xdoc<br>from books b;
- 
- текст→XML
	- select XMLelement("part", PName) from P;
	- select XMLelement("part", XMLattributes(Pname as "part-name", P# as "part-no") from P;

# Язык запросов XQuery

- XQuery язык запросов к XML данным, разработанный рабочей группой консорциума W3C. Стандартизирован в 2007 г.
	- XML Query Working Group: http://w3.org/XML/Query
	- $\blacksquare$  Описание языка: http://w3.org/TR/xquery
	- Обучение на примерах: http://w3.org/TR/xquery-use-cases
- XQuery функциональный язык
	- состоит из нескольких типов выражений, которые могут использоваться в различных сочетаниях
	- $\square$  основан на системе типов XML Schema
	- совместим с другими стандартами XML.

Пост-реляционные системы баз данных М.Л. Цымблер

#### Модель данных

#### **14**

**13**

- Последовательность упорядоченный набор из 0 или большего числа объектов.
- Объект узел или атомарное значение.
- Атомарное значение экземпляр одного из типов данных, определенных <sup>в</sup> XML Schema.
- $□$  Узел одно из: элемент, атрибут, текст, документ, комментарий,<br>команда обработки, пространство имен.
- Узел может иметь другие узлы <sup>в</sup> качестве потомков, что позволяет образовывать одну или более иерархий узлов.
- 
- **•** Элемент и атрибут могут имеют имя или/и типизированное значение (последовательность из 0 или большего числа атомарных значений).<br>  $\Box$  Последовательность может быть неоднородной (узлы и атомарные
- значения разного типа). Последовательность не может быть объектом в другой последовательности.
- Порядок документа: каждый узел предшествует своему потомку.

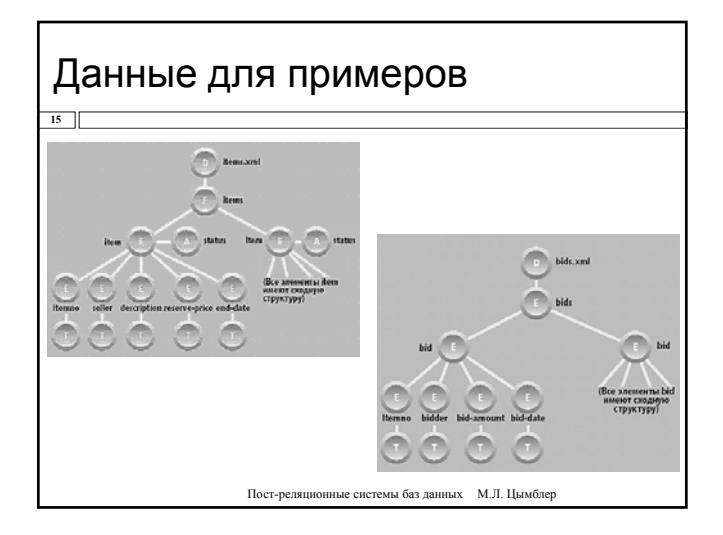

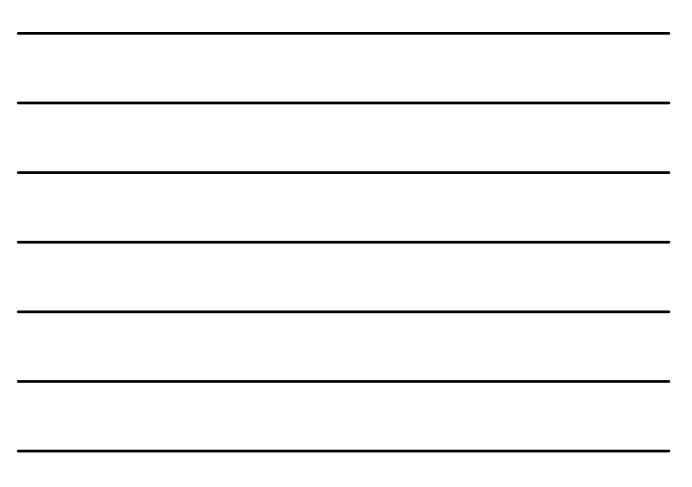

#### Последовательности

 $16$ 

 $\overline{17}$ 

 $\overline{18}$ 

- п Последовательность набор значений, объединенных оператором ",".  $\blacksquare$  1, 2, 3; (1, 2, 3); ((1, 2), 3); 1 to 3
- □ Переменная имя, которое начинается с "\$", связано со значением и используется в выражении для представления этого значения.

 $\blacksquare$  let \$start := 1, \$stop := 3 return \$start to \$stop

**•** Результат - последовательность 1, 2, 3.

Пость пелянношные системы баз ланных  $M \Pi$  Нымблев

## Выражения пути

□ Выражение пути - серия шагов, разделенных "/".

- Результат шага последовательность узлов. Значение выражения пути - последовательность узлов, которая формируется на последнем шаге.
- П Шаг вычисляется в контексте некоторого узла, называемого контекстным узлом.
- □ Осевой шаг перемещение от контекстного узла по иерархии узлов в некотором направлении (по оси).

п При перемещении по указанной оси осевой шаг выбирает узлы, которые удовлетворяют критерию выбора (на основе одного из следующих: имен узлов, положения узлов по отношению к контекстному узлу. предикат на основе значения узла).

□ Оси: child, descendant, parent, attribute, self и descendant-or-self.

Пост-реляционные системы баз данных М.Л. Цымблер

## Выражения пути

□ Пример: перечислить описания всех товаров, предлагаемых к продаже Смитом

- □ document("items.xml")/child::\* /child::item [child::seller = "Smith"] /child::description
- □ Спецификатор оси может быть пропущен в том случае, когда используется ось child  $\blacksquare$  document("items.xml") /\*/item[seller = "Smith"]/description

## Выражения пути

**19**

 $\overline{20}$ 

- Разделитель шагов "//"означает, что второй шаг может выполнять поиск в нескольких уровнях иерархии, используя для этого ось **descendants**, а не одноуровневую ось **child**.
- П Пример: *перечислить все элементы описания товаров, имеющиеся в документе items.xml*  $\Box$  document()//description
	- Результат это последовательность узлов -элементов, которые могут быть найдены на различных уровнях иерархии узлов (хотя в примере все узлы **description** находятся на одном и том же уровне).

Пост -реляционные системы баз данных М . Л. Цымблер

## Выражения пути

- Ось **self** (или ".") указывает на контекстный узел, ось **axes** (или "..") – на предка контекстного узла.
- Ось **attribute** (или префикс "@" в имени узла) означает имя узла -атрибута .
- Пример: *найти атрибут статуса для товара, который является предком данного описания товара*
	- $\blacksquare$  \$description/../@status
	- Поиск начинается с узла, связанного с переменной **\$description**, вдоль оси **parent** к родительскому узлу **item**, а затем - вдоль оси **attribute** в поисках атрибута с именем status. Результатом является единственный узел-атрибут.

Пост -реляционные системы баз данных М . Л. Цымблер

## Предикаты

 $\overline{21}$ 

 *Предикат* – заключенное в квадратные скобки выражение, которое используется для фильтрации последовательности значений. Предикаты применяются в шагах выражения пути и вычисляются в контексте объекта -кандидата. item[**seller ="Jones"** ]

- $\blacksquare$  item [reserve-price > 1000]
- $\blacksquare$  item [5]
- item [reserve-price]

## Вычисление предикатных

#### выражений **22**

- Правила отбора объектов -кандидатов
	- Если в результате вычисления предикатного выражения получается булевское значение, то объект -кандидат выбирается <sup>в</sup> том случае, если значение предикатного выражение равно **ИСТИНА**.  $\blacksquare$  item [reserve-price > 1000]
		-
	- **Если результатом вычисления предикатного выражения является число,** то объект-кандидат выбиражения от объект<br>в списке объектов-кандидатов равен этом случае, если его порядковый номер<br>в списке объектов-кандидатов равен  $\blacksquare$  item [5]
	- Если в результате вычисления предикатного выражения получается пустая последовательность, объект-кандидат отвергается. Однако если<br>результат вычисления предикатного выражения представляет собой<br>последовательность, содержащую хотя бы один узел, объект-кандидат<br>выбирается (такая форма
		- существования узла -потомка, удовлетворяющего некоторому условию). ■ item [reserve-price]

Пост -реляционные системы баз данных М . Л. Цымблер

## Операции в предикатах

*Операции сравнения значений: eq, ne, lt, le, gt, ge*

- Могут сравнивать два скалярных значения, но порождают ошибку, если любой из операндов является последовательностью с длиной, большей единицы. Если один из операндов значения с этом выполнить<br>единицы. Если один из операн ■ item[reserve-price gt 1000]
	-
	- выбирает узел item, если он имеет в точности один узел-потомок reserve-price<br>со значением, большим 1000.
	-
- *Общие операции сравнения: =, !=, >, >=, <, <=* последовательности, при условии неявного наличия семантики существования для обоих операндов. Как и операции сравнения значений, общие операции сравнения автоматически извлекают значения узлов.
	- $\text{item}$ [reserve-price = 1000]
	- выбирает узел item, если <sup>у</sup> него имеется хотя бы один узел-потомок со значением, большим 1000.

Пост -реляционные системы баз данных М . Л. Цымблер

## Операции в предикатах

#### **24**

 $\overline{23}$ 

- *Операции сравнения узлов: is и isnot*
	- Определяют идентичность двух узлов
		- \$node1 is \$node2
		- принимает значение ИСТИНА, если переменные **\$node1** и **\$node2** связаны с одним <sup>и</sup> тем же узлом (т. е. для обеих переменных узел один <sup>и</sup> тот же).
- *Операции сравнения порядка*
- $\Box$  сравнивают позиции двух узлов.<br>■ node1 << \$node2
	-
	- принимает значение ИСТИНА, если узел, связанный с **\$node1**, <sup>в</sup> порядке документа встречается раньше, чем узел, связанный <sup>с</sup> **\$node2**.
- Логические операции: and и or
	- могут использоваться для объединения логических условий <sup>в</sup> предикате. Например, следующий предикат.
		- item [seller eq "Jones" and reserve-price]
		- выбирает узлы **item**, имеющие ровно один элемент-потомок **seller** со значением "Jones", <sup>а</sup> также, по крайней мере, один элемент-потомок **reserve-price** <sup>с</sup> любым значением.

## Конструкторы элементов

**25**

- Имена и значения элементов и атрибутов константы
	- $\blacksquare$  <highbid status = "pending"> <itemno>4871</itemno> <bid-amount>250.00</bid-amount> </highbid>

Пост-реляционные системы баз данных М.Л. Цымблер

#### Конструкторы элементов **26** Имена элементов и атрибутов – константы, их значения – вычисляемые выражения  $\Box$  <highbid status = " $\$ \$s}">  $\langle i \rangle$   $\langle i \rangle$   $\langle i \rangle$ <bid-amount> Пост-реляционные системы баз данных М.Л. Цымблер {max(\$bids[itemno = \$i]/bid-amount)}  $\le$ /bid-amount> </highbid>  $\blacksquare$  <highbid> { \$b/@status \$b/itemno \$b/bid-amount } </highbid>

## Конструкторы элементов

- Имена и значения элементов и атрибутов вычисляемые выражения (конструктор **element**)  $\blacksquare$ element
	- {name(\$e)} {\$e/@\*, data(\$e)\*2}

**27**

 Новый элемент имеет то же имя и атрибуты, что и **\$e**, и значение, вдвое большее значения **\$e**. Функция **data** используется для получения числового значения исходного узла.

## Конструктор атрибутов

- Вычисляемый конструктор атрибута attribute
	- $\blacksquare$  attribute  $\{if$  \$p/sex = "M" then "father" else "mother" $\}$  $\{\$p/name\}$

Пость пелянношные системы баз ланных  $M \Pi$  Нымблев

# Выражения FLWR

 $\overline{29}$ 

 $\Box$ 

 $28$ 

- $\Box$  Выражение FLWR набор операторов for, let, where, return.
	-
	- $\blacksquare$  Оператор for итерирует каждую переменную над ассоциированной с ней последовательности переменную по очереди с каждым объектом последовательности.<br> $\blacksquare$  Оператор let связывает каждую переменную сразу со всей ассоц
	- Оператор **where** содержит выражение, которое вычисляется для каждого кортежа связывания. Если последовать выражения, которое вычисляется для каждого кортежа связывания. Если последовательность (иначе отвержение, которое
	-
	-

**ILER:** Codepoxatiqui atome@ntongomg.or outcannel u such on the 18b = document<br>  $\begin{bmatrix}\n\mathbf{r} & \mathbf{r} \\
\mathbf{r} & \mathbf{r} \\
\mathbf{r} & \mathbf{r}\n\end{bmatrix}$  for Si in decument<br>
"items.xml")\*/\*bid[itemno=Si/itemno]<br>
where count (Sb)=10<br>
wher

Пост-реляционные системы баз данных М.Л. Цымблер

# Выражения sortby

#### $30$

- Выражения sortby используются для переупорядочивания любой последовательности (независимо от того, сгенерирована она выражением FLWR или нет).
	- $\Box$  for \$i in document("items.xml")/\*/item let  $$b := document("bids.xml")/*/bid[itemp = $i/itemno]$ where count  $(Sb) > 10$ return <popular-item> { \$i/itemno,
		- \$i/description,  $\frac{1}{\text{bid-count}>}$  (count (\$b) }  $\frac{1}{\text{bid-count}>}$ )  $\frac{1}{2}$  /popular-item>
		- sortby bid-count descending

### Арифметические операции

 $31$ 

- □ Арифметические операции
	- **п** обычные: \*, **div**, **mod** +, (должна быть отделена от аргументов для отличия от дефиса)
	-
	- п агрегатные функции: sum, avg, count, max, min позвращают пустую последовательность, если один из аргументов - пустая последовательность.
- □ Пример: в последовательности элементов етр заменить их подэлементы сительно в событа на новый элемент рау, содержащий сумму значений исходных элементов, а результирующую последовательность отсортировать по убыванию значений элемента рау.
	- -
	- $\Box$  for Se in Semps<br>return<br> $\leq$  mp><br>{Se/name,  $\leq$ pay> {Se/salary + Se/commission + Se/bonus}  $\leq$ pay> }
		- </emp><br>sortby (pay)
	- $\blacksquare$  Для сотрудников, у которых не заданы комиссионные или премия, генерируемый элемент рау будет пустым.
		- Пост-велянновные системы баз ланных М Л. Нымблев

## Операции над

#### последовательностями

- Объединение, пересечение, разность: union, intersect, except □ Пример: Создать новый элемент с именем recent-large-bids, содержащий копии всех элементов bid документа bids.xml, которые имеют bid-amount со значением больше 1000 и biddate со значением позже 1 января 2002 г. recent-large-bids>
	- $\frac{1}{2}$  document("bids.xml") /\*/ bid [bid-amount > 1000.00] intersect document("bids.xml") /\*/ bid [bid-date > date("2002-01-01")]
	- </recent-large-bids> **•** Выражения, в которых используются операции union, intersect и except, часто можно представить в другом виде: <recent-large-bids><br>document("bids.xml")/\*
		- (bid-amount  $> 1000.00$  and bid-date  $>$  date("2002-01-01")] </recent-large-bids>

Пост-реляционные системы баз данных М.Л. Цымблер

#### Операции над последовательностями  $\overline{33}$

- □ Важно помнить о том, что Рассмотрим следующий запрос.
- □ Пример: получить список элементов *itemno* для товаров, которые не имеют ставок.
	- $\blacksquare$  for \$i in document("items.xml")//item where empty(document("bids.xml")//bid [itemno eq \$i/itemno]) return \$i/itemno
	- **•** Функция empty возвращает ИСТИНУ, если ее операнд пустая послеловательность
	- Пример неверного ответа:  $\blacksquare$  document("items xml")//itemno
		- $except$ document("bids.xml")//itemno
		- $\blacksquare$  intersect и except бессмысленно использовать для комбинирования исськие и составление поскольку узлы в разных документах<br>никогда не могут быть идентичными. Результатом запроса будет

последовательность всех узлов itemno документа items.xml

Пост-рел .<br>мы баз ла ых М.Л. Шымі

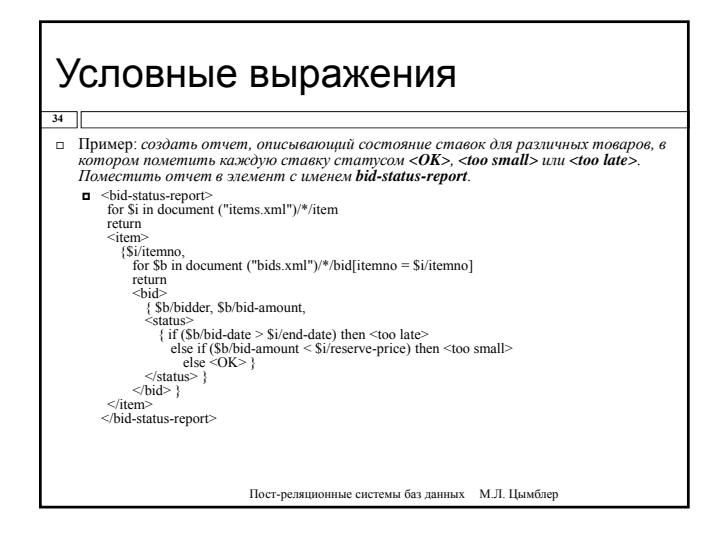

## Кванторные выражения

#### $\overline{35}$

- п Позволяют проверить некоторое условие, устанавливая, истинно ли оно для некоторого значения последовательности (квантор существования some) или для всех значений последовательности (квантор всеобщности every).
- $\Box$  Пример: найти товары в items.xml, для которых все полученные ставки более чем вдвое превысили начальную иену, получить копии всех таких элементов item, и поместить их в новый элемент с именем underpriced-items.  $\blacksquare$  <underpriced items>

for \$i in document("items.xml") Not give the every \$b in document("bids.xml") /\*/bid [itemno = \$i/itemno]<br>satisfies \$b/bid-amount > 2 \* \$i/reserve-price return \$i

 $\le$ /underpriced-items>

Пост-реляционные системы баз данных М.Л. Цымблер

### Пользовательские функции

#### $36$

- $\Box$  Помимо библиотеки встроенных функций, предоставляется возможность определения пользователями их собственных функций.
	- Типы, используемые при объявлении типов аргументов и результата в определении<br>
	функции, могут быть простыми, как decimal, или более сложными типами, например,<br>
	элементами или атрибутами.
	-
	- элементами или атриоутами.<br>
	 Не поддерживается перегрузка функций, определенных пользователем (не допускается наличие двух функций с одинаковыми именами).<br>
	 При вызове аргументы связываются с параметрами функции, и вып
- пример: должнико и может властние любого типа.<br>2. Пример: други по изделение и дели и на озвращающая десятичное значение. Функция интерпретирует свой парамети и возвращающая десятичное значение. Функция интерпретирует св
	- define function highBid(element \$item) returns decimal
		- ax(document("bids.xml") //bid [itemno = \$item/itemno]/bid-amount)
	- л<br> Пример вызова: highBid(document("items.xml")//item [itemno = "1234"])

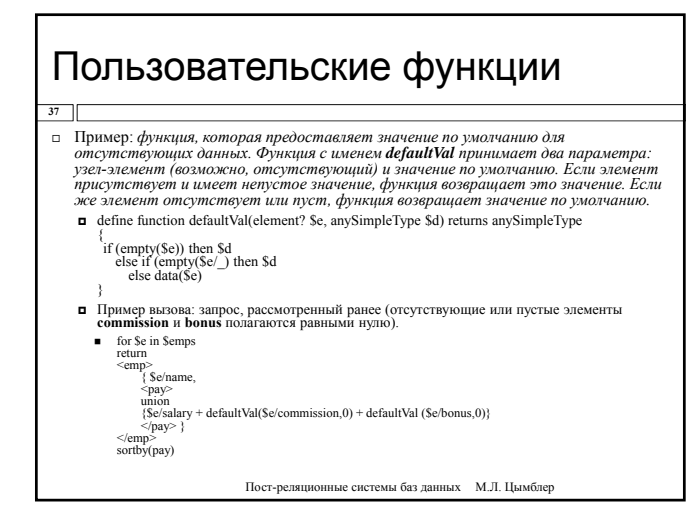

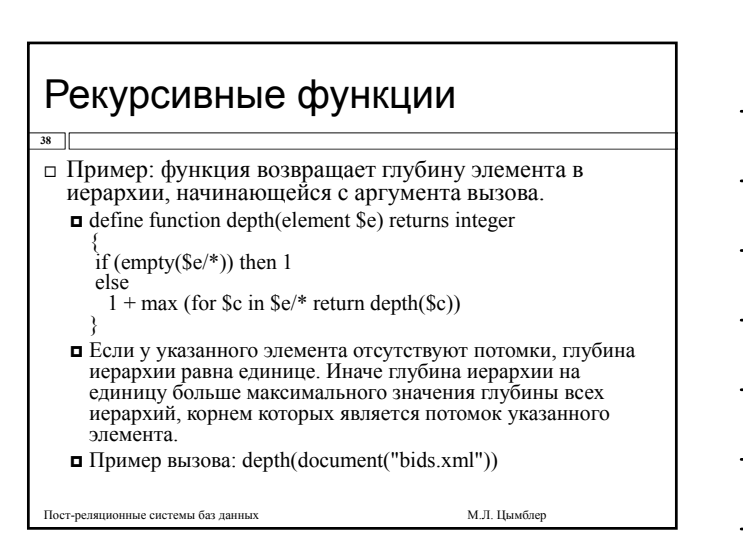

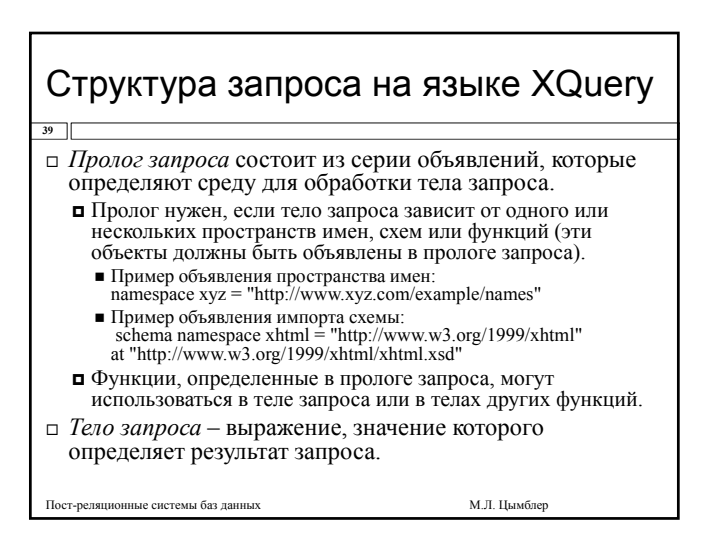